## **Csp Photoshop Download [Extra Quality]**

Installing Adobe Photoshop and then cracking it is easy and simple. The first step is to download and install the Adobe Photoshop software on your computer. Then, you need to locate the installation.exe file and run it. Once the installation is complete, you need to locate the patch file and copy it to your computer. The patch file is usually available online, and it is used to unlock the full version of the software. Once the patch file is copied, you need to run it and then follow the instructions on the screen. After the patching process is complete, you will have a fully functional version of Adobe Photoshop on your computer. To make sure that the software is running properly, you should check the version number to ensure that the crack was successful. And that's it - you have now successfully installed and cracked Adobe Photoshop!

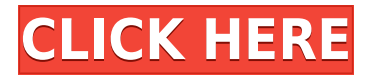

Adobe's creative suite of programs includes several components. The most popular package, Photoshop, includes the principal program, Elements, a full-featured clip editor, and a powerful PDF library. Photoshop Elements is especially good at adjusting tones and colors. Photoshop, on the other hand, is a general image-processing package. Together, the programs are designed to work together. One reason: Your files created with one product can be opened in the other. Image editing has long been a source of labor-intensive work—like filing cabinets and fax machines, it's yet another place where the medium of people and paper is overthrown in a machine-driven workflow. But the meaning of "software" has changed in the modern Internet age, and it's reflected in Adobe's new Photoshop Elements. Now, from a single application, you have access to tons of image and video editing tools as well as tools for photo organization and page layout. The only difficulty you might encounter is choosing which of the dozens of tools to use for a particular task. Good luck with that. It's not hard to understand why Photoshop is one of the world's most popular image-processing applications. The version I'm reviewing is Photoshop CC 2021, which combines all of the latest features into one convenient application that contains all or most of the previous standalone versions in the product. This means no more buying a separate program when you want to edit only a couple of images or add a caption or a layer.

## **Adobe Photoshop 2021 (Version 22.3) Download License Key Full Version x32/64 {{ lifetime releaSe }} 2023**

I'd like to make it clear that we have only succeeded in bringing Photoshop to the web because of the amazing resources and libraries our group has leveraged. WebAssembly still has a long way to

go and I encourage anyone with resources to donate and improve the performance and potential of WebAssembly. Adobe Photoshop originally launched in 1991. It was the first graphics application to have built-in editing, painting, and compositing tools. Photoshop 2.0 had the first centralized user interface and was the first graphics application to use the concept of layers. In 1996, Adobe launched the first public beta of Photoshop on the World Wide Web. Today Photoshop is available on the web via browser extensions or as a standalone application (Photoshop Elements). By leveraging various web technologies such as P3 color space for canvas, Lit Service worker caching with Workbox, Web Components, JavaScript API's, and more it seems that we are truly in the future of digital media. The last few years have seen a dramatic increase in the use of the web for both personal and professional projects. While the web has transitioned into a platform for all types of applications, the loss of native capabilities means that users need to be critical of their selection of a web technology. Because Photoshop's pixel-based format supports the image editing feature, you can perform most of your tasks with Adobe Photoshop and other Photoshopcompatible software. This has created such a strong demand for Photoshop, which is the best photo editing software out there. If all you need is a software that is easy to use and has interfaces that match your smartphone, Adobe Photoshop would be better. There are excellent free and lowpriced alternatives available, so if you are just looking for a simple editing software, you can boot your way to Adobe Photoshop. e3d0a04c9c

## **Adobe Photoshop 2021 (Version 22.3)License Keygen {{ lAtest release }} 2023**

How to install the Photoshop CC Creative Cloud or free standalone version 7.0? In this case, the Photoshop CC can be downloaded from the following link. @

http://adobe.com/products/photoshop/photoshop-cs6-cc/download-cs6/ Photoshop works well from screenshots. It is a very powerful image editing software, known for its multiple feature of advanced image editing. It can scan a lot. Among several tools and tools in Adobe Photoshop, some are used for editing images in different ways. The tools in Adobe Photoshop are individually listed below. **Flame Pen** – depends on the type of original image, the flame pen may not be handy or often. It marks the specific location in an image to choose the editing or editing method which is very easy to select.

Multiple objects can be spatially separated.

The flame pen can mark with the content of the layer the marker is located in. However the flame pen marks more than just the actual layer that is currently being edited. By choosing to use the flame pen, or the arrow pointer, markers are placed on all object in layers within the section of the image currently being edited. **Arrow Pointer** – A very powerful tool that makes very easy to quickly select the image objects. Before the arrow pointer was available, the user had to cover the area of selection with the mouse or ctrl+mouse by drawing a little square mark. This was a tough way of selecting an image outline. The arrow pointer makes everything easier for many types of selection needs.

adobe photoshop cs11 free download download photoshop cs10 full crack adobe photoshop cs 14 free download photoshop cs10 free download with crack adobe photoshop cs10 download for pc download adobe photoshop cs13 photoshop cs10 full crack free download adobe photoshop cs10 free download photoshop cs12 free download adobe photoshop cs9 free download for windows 10

When creating effects in Photoshop, it's sometimes desirable to apply the effect to only a certain portion of an image. These regions of the image act as a "bounding box" around which you can apply your effects. As of CS5 (and earlier), you can select and define regions of a layer by using the user-defined regions tool, which is available through the S trength menus in the Layers palette or the Shape tool. Once you begin defining a region, the region properties dialog box opens, where you can set the following variables (which map to the General Preferences shown in the figure below): In this example, I'm first defining the top boundary of the object in the image. Even if you're creating a new layer containing objects, layer masks, or reflections, you can create a region around that by applying a blur to the object to hide its edges. Cheat Sheet For PSP PSP is a handheld video game and portable entertainment device manufactured by Sony, released in 2002. The original Play Station Portable (PSP) featured an 18.4 MegaPixel CCD camera capable of recording the game and saving photographs. It also features a liquid crystal display and is compatible with PSP video games, and various accessories. PSP has the ability to import, export, and play motion and still images, as well as edit and resize them. It also has a digital music player. Adobe Photoshop Lightroom is a digital photography workflow tool developed by Adobe Systems. It assists photographers by making it easy to manage, view, and organize digital images. It is a tool used to manage multiple images, it can convert, edit, retouch, and enhance images.

Adobe Photoshop comes with a set of tools and features. Some common tools include adjustment

layers, selections, masks, layer styles, the tools for color, grayscale, and even black and white. With these tools, you can enhance images in a creative way and make the image look brighter and more vivid. Some other basic tools, such as the Clone Stamp, X-Tools, Adjustment Brushes, and the Pattern Stamp, are quite useful for fixing white space, removing unwanted objects, or using real images on top of other images. With the filter buttons, you can use the filters and customize the images in various ways. The basic tools help in correcting some common mistakes, such as brightness and contrast, in a hurry. The tools include Eraser, Crop, Red-Eye Tool, Adjustments, Levels, Shadows, and other tools. These tools can be called from the top navigation bar or the menus. You can also use the keyboard shortcut to make the work easier. You can also use the brush presets for a quick and easier adjustment. The Photoshop features make it to the top of the list of the best image editing software in the market. The tools include such as adjustment layers, selections, layers styles, masks, the tools for color, and grayscale, and while using black and white to get the colors right. By using the tools in the menu, you may get a basic idea of the function of these tools. You can also use many filters, such as the filters and patterns from Adobe, to enhance the colors and make the image look more attractive and vibrant.

<https://zeno.fm/radio/clash-of-clans-mod>

<https://zeno.fm/radio/cambiar-idioma-nitro-pdf-download> <https://zeno.fm/radio/a-hat-in-time-beta-download> <https://zeno.fm/radio/full-kunci-jawaban-buku-pr-kimia-intan-pariwara-kelas-xi> <https://zeno.fm/radio/signcut-productivity-pro-crack-serial-keygen-cd-keyrar> <https://zeno.fm/radio/pirates-2-stagnettis-revenge-extended-2008-dvdrip-13> <https://zeno.fm/radio/radar-105-homeopathic-software-crack-26> <https://zeno.fm/radio/windows-7-gamer-edition-x64-64bit-undeadcrowsisorar>

In the past, you may have had to export individual images or use action-based automation to create collages. This means that you would have to perform the same task each time you create a collage, and you'd have to deal with the file size of each image that is part of the collage. Photoshop is introducing the ability to easily create collages using only a single image. The new feature will allow you to navigate to the File > Render > Collage command and select an area of the image that can be split into individual images. This command will then generate a collage of all the selected areas in the image. Of course, you still have the ability to use the other commands, like filter effects and adjustment layers, to add extra layers to your collage. The highly anticipated release of the Creative Cloud for Business suite features a new Content-Aware Move tool which allows for fast and precise selection and editing of objects in your document. To access the Content-Aware Move tool, move your cursor over the content you want to move, double-click and drag the content to a new position, and then release the mouse button. The tool will intelligently figure out the location and size of the content to move, and make the selection for you. Photoshop is Photoshop. It's the most popular photo editing software on the planet. While Photoshop is certainly the most powerful tool for digital image creation available, it has a steep learning curve. It is extremely important to mention that the Photoshop software was officially released in 1991. Since that date, the Photoshop software has been updated and enhanced to make it the best product available on the market.

You can import and export media from any format including RAW, TIFF, HDR, 6K, 4K, JPEG, GIF, PSD, and more. You can also easily resize and crop the photos or images without losing their quality. As it is a version-based application, you can search for the specific version of Photoshop and buy it from Adobe Media store. There's no denying that Adobe Photoshop is among the most powerful image editing software available on the market. Over many years of evolution, Photoshop has become extremely famous not only among professionals, but also enthusiasts of digital

photography. It drills the best techniques, structures, and holds the best instruments for the user. There is no denying that Photoshop is the most popular Adobe application, with over a million downloads per day. Even though there are other graphics software applications for photo editing on the market, none of them is as powerful as Adobe Photoshop as it enables you to edit, repair, and process images of any complexity. The keyword is "sharing." Photoshop has a lot to offer, but the standout advantage is that it's hugely popular, and that is what keeps it going. It might be old hat for some, but those intimately involved with Photoshop find themselves drawn back in for more. With other tools becoming easier and easier to use, Photoshop remains the software de jour that professionals use to do their job – whether it's designing a brochure, logo, or any other bit of marketing strategy. Whether you're a beginner, intermediate or pro, here are the three big reasons why Photoshop is still king: